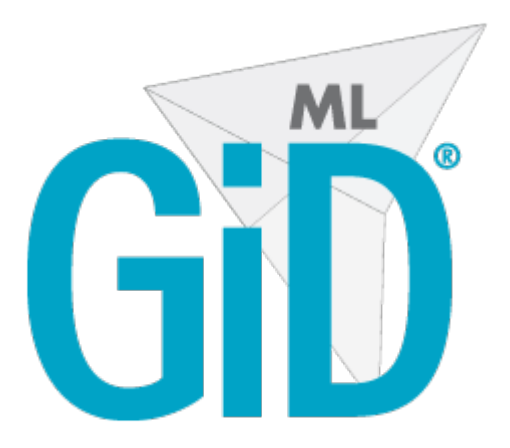

# **GiD Mesh Library: AdvancingFrontTetrahedra Mesher 1.0.0 Module**

# GiDML\_AdvancingFrontTetr ahedraMesher module

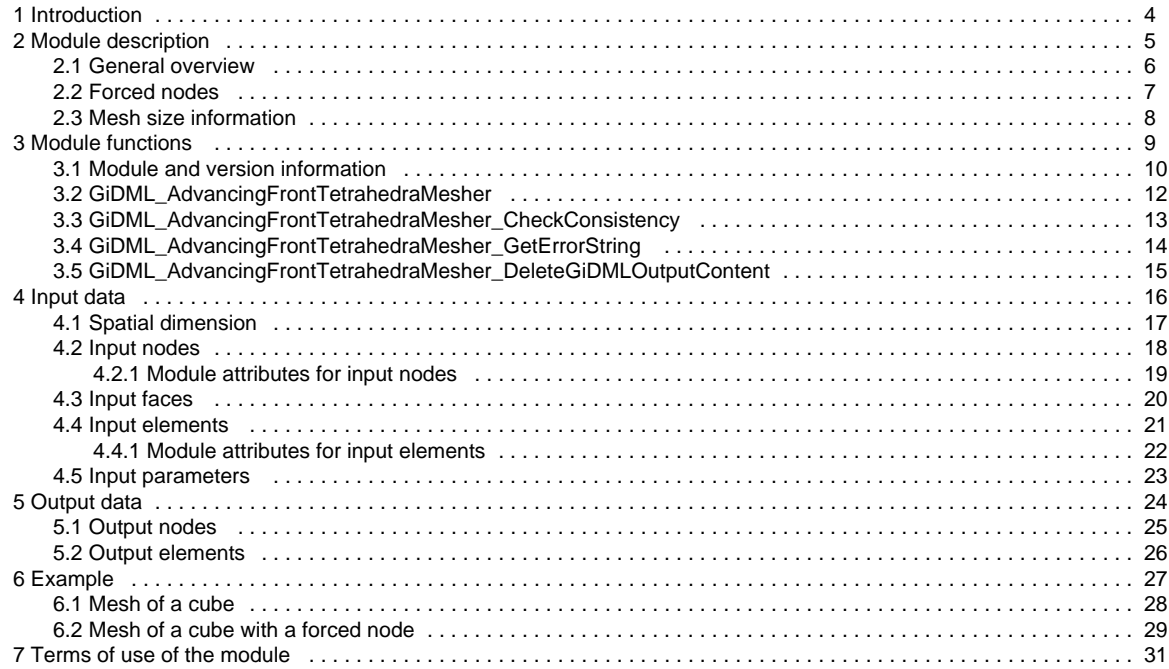

# <span id="page-2-0"></span>GiDML\_AdvancingFrontTetrahedraMesher module

## **Welcome to your new documentation space!**

Use it to **organize any information that people need to find and reference easily**, like your organisation's travel policies, design guidelines, or marketing assets.

**To start, you might want to:**

- **Customise this overview** using the **edit icon** at the top right of this page.
- **Create a new page** by clicking the **+** in the space sidebar.

**Tip**: Add the [label](https://confluence.atlassian.com/confcloud/use-labels-to-organize-your-content-724764874.html) featured to any pages you want to appear in the **Featured pages** list below.

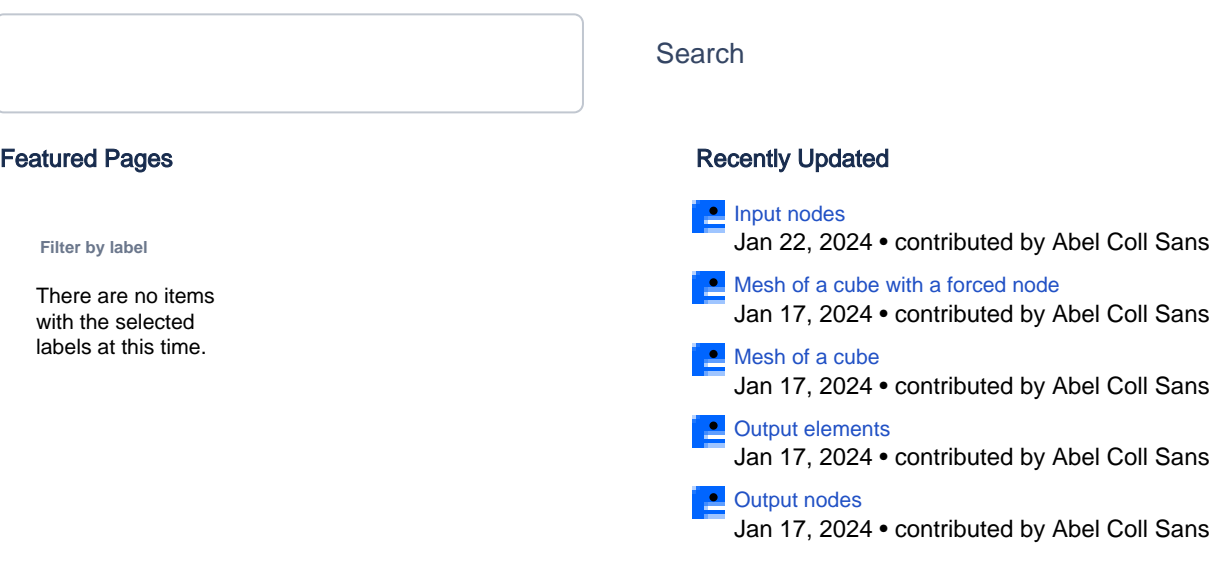

## $\overline{\mathbf{e}}$

## NEED INSPIRATION?

Check out our guide on [building better documentation](https://www.atlassian.com/software/confluence/documentation) to learn best practices for creating and organizing documents in Confluence.

## <span id="page-3-0"></span>Introduction

This is the documentation of the module of the GiDMeshLibrary **GiDML\_AdvancingFrontTetrahedraMesher**. It refers to its **version 1.0.0**.

Additional information can be found at<https://www.gidsimulation.com/gid-for-science/gid-plus/gidml>

For any comment or suggestion, please contact [gidml@cimne.upc.edu.](mailto:gidml@cimne.upc.edu)

# <span id="page-4-0"></span>Module description

## <span id="page-5-0"></span>General overview

The **GiDML\_AdvancingFrontTetrahedraMesher** module is an unstructured volume mesh generator based on the advancing front meshing technique. It gets a triangle mesh defining the contours of a volume (these triangles must be a water-tight definition of the contour of the volume) and returns a tetrahedra mesh of it. Because of the nature of the algorithm, the volume mesh is always constrained to the triangles defining the contours of the volume.

Its fields of use are wide, considering all the numerical methods working with unstructured tetrahedra: Computational Fluid Dynamics, Structural Analysis, Fluid Structure Interaction, etc...

One of its main characteristics is the high quality of the tetrahedra generated, compared with other meshing methods.

It can be downloaded from the website<http://www.gidhome.com/gidml>

This document focus on how to use the module, rather than how the advancing front algorithm works internally.

## <span id="page-6-0"></span>Forced nodes

The **GiDML\_AdvancingFrontTetrahedraMesher** module is able to generate volume meshes including nodes in specific positions in space inside the volume. The coordinates of these positions must be indicated in the input data.

## <span id="page-7-0"></span>Mesh size information

There are some parameters to control the mesh size inside the volume such as the general size, or the sizes transition factor. Furthermore, a background mesh can be used to define a distribution of sizes in different regions of the space ocuppied by the volume to be meshed. In this case, a specific size is set in each element of the background mesh, and the volume mesher will use that mesh for the mesh generation in that region.

## <span id="page-8-0"></span>Module functions

## <span id="page-9-0"></span>Module and version information

These are the module functions related to the module information (name and version number).

## **GiDML\_AdvancingFrontTetrahedraMesher\_GetModuleName**

#### **Declaration:**

const char \*GiDML\_AdvancingFrontTetrahedraMesher\_GetModuleName();

**Definition:**

This function provides with the name of this module. It may be usefull for checking input data read from a .gidml file, for instance (see [Files](http://gidsimulation.atlassian.net/wiki/spaces/GMLD/pages/13772341/Files)). **Parameters:**

No parameters for this function.

#### **Returned value:**

The name of the GiDML\_AdvancingFrontTetrahedraMesher module is returned in a const char\* format. It is the value defined in the gidml\_advancingfront\_tetrahedra\_mesher.h file, under the #define GIDML\_ADVANCINGFRONT\_TETRAHEDRA\_MESHER\_MODULE\_NAME.

## **GiDML\_AdvancingFrontTetrahedraMesher\_GetModuleVersion**

#### **Declaration:**

const char \*GiDML\_AdvancingFrontTetrahedraMesher\_GetModuleVersion(); **Definition:** This function provides with the version of this module. **Parameters:** No parameters for this function.

#### **Returned value:**

The version of the GiDML\_AdvancingFrontTetrahedraMesher module is returned in a const char\* format. It is the value defined in the gidml\_advancingfront\_tetrahedra\_mesher.h file, under the #define GiDML\_ADVANCINGFRONT\_TETRAHEDRA\_MESHER\_MODULE\_VERSION.

**GiDML\_AdvancingFrontTetrahedraMesher\_GetModuleFormatVersion**

#### **Declaration:**

const char \*GiDML\_AdvancingFrontTetrahedraMesher\_GetModuleFormatVersion();

**Definition:**

This function provides with the version of the format used by this module to write the input and output data in .gidml files (see [Files\)](http://gidsimulation.atlassian.net/wiki/spaces/GMLD/pages/13772341/Files). **Parameters:**

No parameters for this function.

#### **Returned value:**

The version of the GiDML\_AdvancingFrontTetrahedraMesher format is returned in a const char\* format. It is the value defined in the gidml\_advancingfront\_tetrahedra\_mesher.h file, under the #define

GiDML\_ADVANCINGFRONT\_TETRAHEDRA\_MESHER\_FORMAT\_VERSION.

## **GiDML\_AdvancingFrontTetrahedraMesher\_GetVersion\_Number**

#### **Declaration:**

double GiDML\_AdvancingFrontTetrahedraMesher\_GetVersion\_Number(const char\* version);

**Definition:**

This function provides with a number (in double format) corresponding to the version provided by the

GiDML\_AdvancingFrontTetrahedraMesher\_GetModuleFormatVersion and GiDML\_AdvancingFrontTetrahedraMesher\_GetModuleVersion functions (in const char\* format). It is quaranteed that the number obtained from a newer version is greater than the obtained from an older one. This is useful to detect if a module version is newer or older than another.

**Parameters:**

Only one parameter is required by this function: the version id (in const char\* format) from which the number is required.

#### **Returned value:**

The number associated to the version is returned in double format.

## **GIDML\_AdvancingFrontTetrahedraMesher\_GetMinimumVersionToSaveInput**

#### **Declaration:**

const char\* GIDML\_AdvancingFrontTetrahedraMesher\_GetMinimumVersionToSaveInput(const GiDMLInput\_Handle hdl\_gin);

#### **Definition:**

This function provides with the oldest number of format version in which the data included in the GiDMLInput handle can be saved. In some occasions it is useful to save the data in the .gidml file in older versions, to allow programs linked with older versions of the module run some cases.

#### **Parameters:**

Only one parameter is required by this function which is the GiDMLInput handle where the data is.

#### **Returned value:**

The older version in which the data included in the GiDMLInput handle is returned in const char\* format.

## **GIDML\_AdvancingFrontTetrahedraMesher\_GetMinimumVersionToSaveOutput**

## **Declaration:**

const char\* GIDML\_AdvancingFrontTetrahedraMesher\_GetMinimumVersionToSaveOutput(const GiDMLOutput\_Handle hdl\_gout); **Definition:**

This function provides with the oldest number of format version in which the data included in the GiDMLOutput handle can be saved. In some occasions it is useful to save the data in the .gidml file in older format versions, to allow programs linked with older versions of the module run some cases.

**Parameters:** Only one parameter is required by this function which is the GiDMLOutput handle where the data is.

### **Returned value:**

The older version in which the data included in the GiDMLOutput handle is returned in const char\* format.

## <span id="page-11-0"></span>GiDML\_AdvancingFrontTetrahedraMesher

This is the function calling to the mesh generator itself.

#### **Declaration:**

int GiDML\_AdvancingFrontTetrahedraMesher(const GiDMLInput\_Handle hdl\_gin, GiDMLOutput\_Handle hdl\_gout);

## **Definition:**

This function is the unstructured tetrahedra mesher itself.

## **Parameters:**

The function receives the input data handle hdl\_gin with the corresponding volume boundaries, parameters, etc... and returns the final mesh in the output data handle hdl\_gout.

## **Returned value:**

This function returns an error\_id (in integer format) that can be processed by GiDML\_AdvancingFrontTetrahedraMesher\_GetErrorString function (see [https://gidsimulation.atlassian.net/wiki/spaces/GIDMLAF/pages/2577137724](#page-13-0)). If all the meshing process has finalized successfully, it returns 0.

## <span id="page-12-0"></span>GiDML\_AdvancingFrontTetrahedraMesher\_CheckConsistency

#### **Declaration:**

int GiDML\_AdvancingFrontTetrahedraMesher\_CheckConsistency(const GiDMLInput\_Handle hdl\_gin);

## **Definition:**

This function performs light checks to the input data to ensure it is right for generating the mesh with the

GiDML\_AdvancingFrontTetrahedraMesher function (see [https://gidsimulation.atlassian.net/wiki/spaces/GIDMLAF/pages/2577072207](#page-11-0)). For instance: if there are no faces in the input data defining the contours of the volumes, the module could not generate the mesh. **Parameters:**

The function receives the input data handle hdl\_gin which is the candidate to be used for generating the mesh using the GiDML\_AdvancingFrontTetrahedraMesher function.

#### **Returned value:**

This function returns an error\_id (in integer format) that can be processed by GiDML\_AdvancingFrontTetrahedraMesher\_GetErrorString function (see [https://gidsimulation.atlassian.net/wiki/spaces/GIDMLAF/pages/2577137724](#page-13-0)). If all the data inside the GiDMLInput structure are coherent, it returns 0.

## <span id="page-13-0"></span>GiDML\_AdvancingFrontTetrahedraMesher\_GetErrorString

## **Declaration:**

const char\* GiDML\_AdvancingFrontTetrahedraMesher\_GetErrorString(const int error\_id);

**Definition:**

This function provides with the meaningful information corresponding to an error\_id returned by the functions GiDML\_AdvancingFrontTetrahedraMesher, GiDML\_AdvancingFrontTetrahedraMesher\_CheckConsistency. **Parameters:**

The function receives as parameter an error\_id in integer format.

### **Returned value:**

The function returns the error message corresponding to the error\_id in const char\* format. They are listed hereafter:

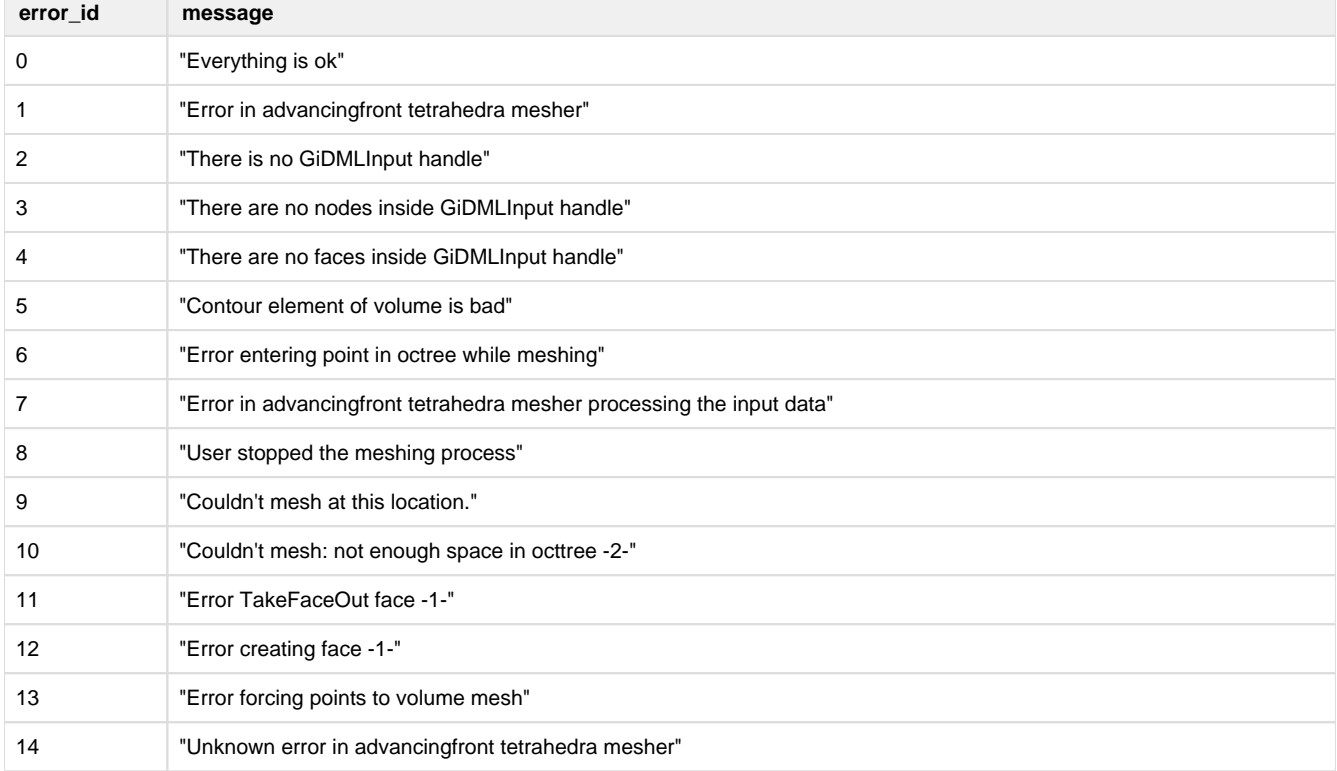

In the header file gidml\_advancingfront\_tetrahedra\_ mesher.h file this list of messages is also present.

## <span id="page-14-0"></span>GiDML\_AdvancingFrontTetrahedraMesher\_DeleteGiDMLOutputContent

## **Declaration:**

int GiDML\_AdvancingFrontTetrahedraMesher\_DeleteGiDMLOutputContent(GiDMLOutput\_Handle hdl\_gout); **Definition:**

This function deletes the content of the GiDOutput structure corresponding to the GiDMLOutput\_Handle created by the GiDML\_AdvancingFrontTetrahedraMesher module. As the module has created these data and filled the GiDMLOutput with them, it is the responsible to delete them.

Note that the GiDMLOutput structure corresponding to the handle is not deleted. It should be deleted using the GiDML\_IO\_DeleteGiDMLOutputHandle function from the GiDML\_IO module (see [GiDML IO module](https://gidsimulation.atlassian.net/wiki/spaces/GMLD/pages/13772372/GiDML+IO+module)). **Parameters:**

The function receives the output data handle hdl\_gout.

#### **Returned value:**

This function returns 0 if all the deletion process has been done with no problems, and 1 if there has been some problem.

# <span id="page-15-0"></span>Input data

## <span id="page-16-0"></span>Spatial dimension

The GiDML\_AdvancingFrontTetrahedraMesher module is always working in 3D (spatial dimension equal to 3).

## <span id="page-17-0"></span>Input nodes

All the nodes involved in the input data must be introduced in the list of nodes coordinates of the GiDMLInput handle, following the standard API functions of GiDML\_IO module (see [GiDML IO module](https://gidsimulation.atlassian.net/wiki/spaces/GMLD/pages/13772372/GiDML+IO+module)). It has to be noted that the GiDML\_AdvancingFrontTetrahedraMesher works always in 3D (3 coordinates per node).

Note that all the nodes involved in the input data must be entered. Those are:

- the ones belonging to the triangles of the contours of the volumes (these are mandatory)
- the ones belonging to the background mesh used for mesh size information (not mandatory)
- the ones which must be forced nodes in the final mesh (not mandatory)

Note that the order to enter the nodes coordinates in the coordinates vector of the input data must be this: nodes from triangles of the contour, forced nodes (if they exist) and nodes of background mesh (if they exist).

In the connectivities information of the elements of the GiDMLInput structure, as well as in possible reference to nodes in the attributes or parameters, the id of the node refers always to the position of the node in this list of nodes coordinates (beginning from 0 position).

### <span id="page-18-0"></span>**Module attributes for input nodes**

The module attributes for the input nodes for the GiDML\_AdvancingFrontTetrahedraMesher module are listed hereafter.

Note that, for using the API functions, all of them are of entity type GIDML\_NODE and type of attribute GIDML\_MODULE\_ATTRIBUTE.

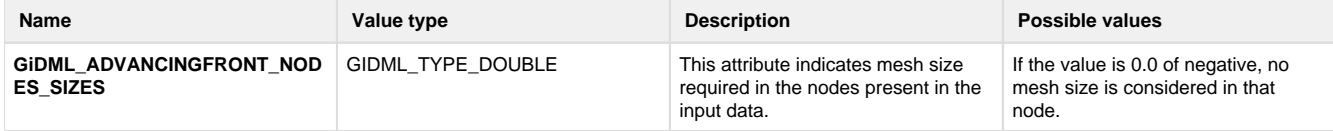

Note that these attributes are not mandatory for the mesh generator. By default, if no attribute is set, no specific size assigned to any node

## <span id="page-19-0"></span>Input faces

All the faces involved in the input data must be introduced in the faces connectivities of the GiDMLInput handle, following the standard API functions of GiDML\_IO module (see [GiDML IO module](https://gidsimulation.atlassian.net/wiki/spaces/GMLD/pages/13772372/GiDML+IO+module)). The GiDML\_AdvancingFrontTetrahedraMesher works only with **3 nodes Triangle** fa ces in the input data.

Note that all the faces defining the contours of the volume to be meshed must be entered, and these faces must represent a water-tight definition of the contours of the volume. These contour elements are also needed to be oriented towards the inner part of the volume

The connectivities of the triangles are provided with the id of the corresponding nodes which is the position of the node in this list of nodes coordinates (beginning from 0 position).

## <span id="page-20-0"></span>Input elements

The GiDML\_AdvancingFrontTetrahedraMesher only get input elements to provide mesh size information for the final mesh. These are the elements of the background mesh used for the mesh size information. It accepts **4 nodes Tetrahedra** and **8 nodes Hexahedra** types of elements.

The connectivities of the elements are provided with the id of the corresponding nodes which is the position of the node in the list of nodes coordinates (beginning from 0 position).

Note that the possible reference to an element from any attribute refers always to the position of the element in this list of elements (beginning from 0 position).

## <span id="page-21-0"></span>**Module attributes for input elements**

There is only one module attribute for the input elements for the GiDML\_AdvancingFrontTetrahedraMesher module, which indicates the mesh size assigned to them.

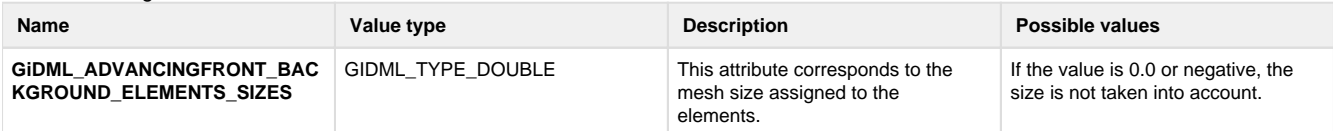

Note that, for using the API functions, this attribute is of entity type GIDML\_ELEMENT and type of attribute GIDML\_MODULE\_ATTRIBUTE.

This attribute is not mandatory for the mesh generator. By default, if it is not set, the input elements are not considered in the GiDML\_AdvancingFrontTetrahedraMesher module.

## <span id="page-22-0"></span>Input parameters

This section refers to the parameters from the GiDML\_AdvancingFrontTetrahedraMesher module format version 1.0 on.

## **Parameters**

The input scalar parameters for the GiDML\_AdvancingFrontTetrahedraMesher module are listed hereafter. Note that all the parameters are stored as doubles, however, they can be set as integers also using the API functions. Values indicated as default are the ones taken if the parameter is not set.

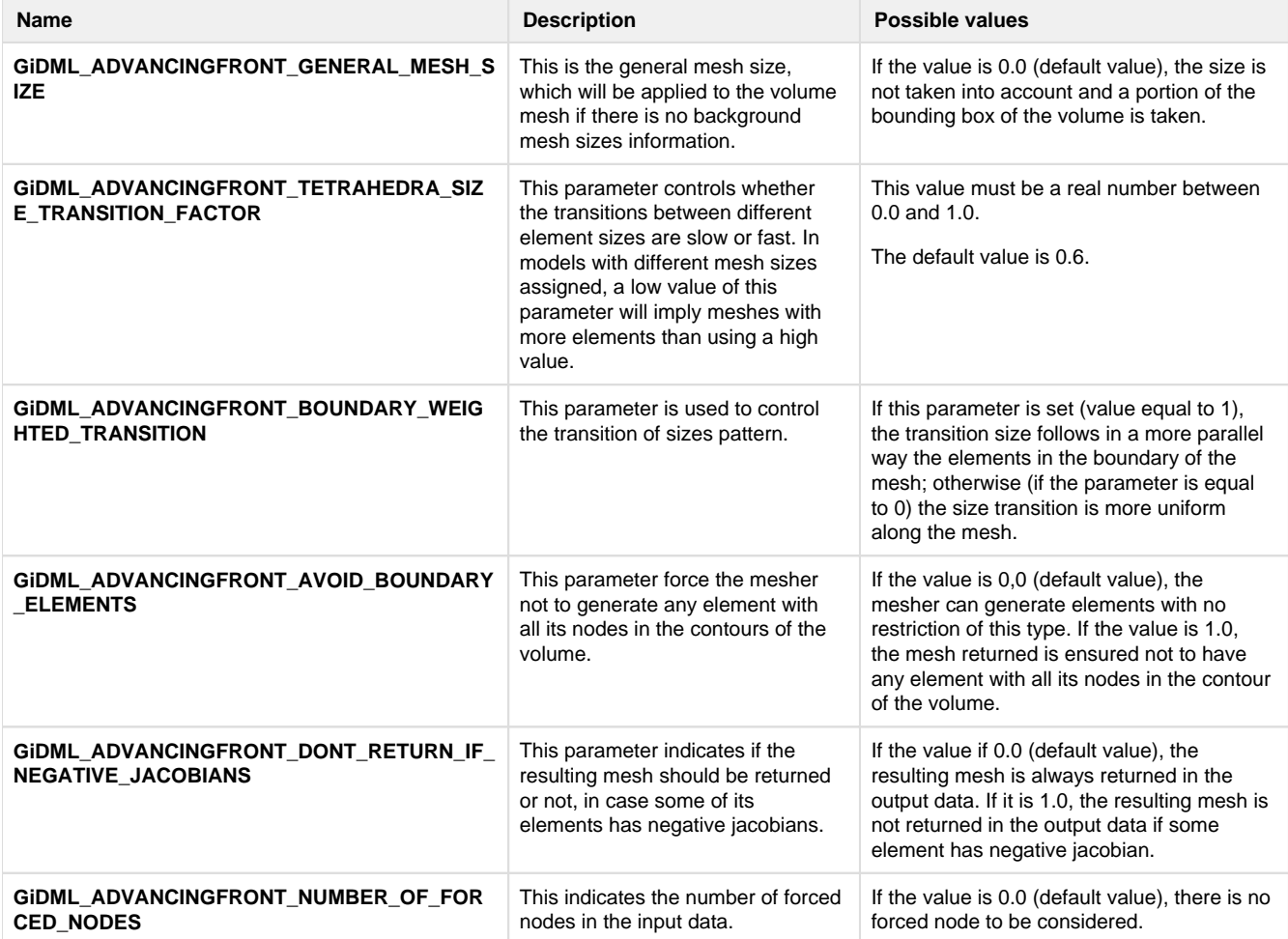

# <span id="page-23-0"></span>Output data

## <span id="page-24-0"></span>Output nodes

All the nodes involved in the output data are provided in the list of nodes coordinates of the GiDMLOutput handle. These are the nodes from the tetrahedra generated by the mesher. Note that the first nodes appearing in this list are the ones from the input data which are constrained (the ones of the input boundaries of the volume, and the forced nodes in case there are some of them).

It has to be noted that the GiDML\_AdvancingFrontTetrahedraMesher works always in 3D (3 coordinates per node).

The GiDML\_AdvancingFrontTetrahedraMesher module is not returning any **user attribute** in the output nodes.

## <span id="page-25-0"></span>Output elements

All the volume elements involved in the output data are provided in the elements' connectivities of the GiDMLOutput handle. These are the linear tetrahedra (4 nodes) generated by the mesher.

The GiDML\_AdvancingFrontTetrahedraMesher module is not returning any **user attribute** in the output elements.

# <span id="page-26-0"></span>Example

## <span id="page-27-0"></span>Mesh of a cube

In this example we are generating a mesh of a cube of 10 units of length size. The contour mesh of the cube is harcoded in this example. The following code is providing to the mesher (as input) the contour mesh of the volume to be meshed (made of 3 node-triangles), and the general element size desired for the volume mesh as a parameter.

#### C++ code of the example

```
#include "gidml_io.h"
#include "gidml_advancingfront_tetrahedra_mesher.h" 
#define NAME_OF_MY_PROGRAM "MY_PROGRAM" //identifier of who is creating the input data
int main() { 
   //in this example a cube which contour is defined by 12 faces (3 node-triangles) is used
   const double coordinates[24]={0,0,0,10,0,0,10,10,0,0,10,0,0,0,10,10,0,10,10,10,10,0,10,10};
   const int faces_conectivities[36]=
{0,1,3,1,3,2,1,2,5,2,5,6,0,4,3,3,4,7,4,5,7,5,6,7,0,1,4,1,4,5,3,2,7,7,2,6} //note that the triangle faces defining the contour of the volume are needed to be oriented 
coherently (towards inner or outer part of it).
   //Create GiDMLInput Handle. 
  const int n_dimension = 3; //space dimension of the data
  const char *module_name = GIDML_AdvancingFrontTetrahedraMesher_GetModuleName();
  const char *module_format_version = GiDML_AdvancingFrontTetrahedraMesher_GetModuleFormatVersion();<br>const char *module format version = GiDML_AdvancingFrontTetrahedraMesher_GetModuleFormatVersion();
//module data
   GiDMLInput_Handle hdl_input=GiDML_IO_NewGiDMLInputHandle(module_name, module_format_version, 
NAME_OF_MY_PROGRAM, n_dimension);
   //the module name and format are interesting in case that the input is saved/read to/from a auxiliary 
file, in order to identify its use
   //Fill GiDMLInput Handle with data
   //Nodes
  const int number of nodes = 8;
   GiDML_IO_SetNodesCoords(hdl_input, number_of_nodes, n_dimension,number_of_nodes,coordinates); //nodes 
data
   //Faces
  const int number of faces = 12;
   const ElemType faces_element_type = GID_TRIANGLE_ELEMENT;
  const int nnode faces = 3;
  GiDML IO SetFaces(hdl_input, number of faces, faces conectivities, faces element type, nnode faces);
//faces data
   //Parameters
   //add the parameter 'general_mesh_size'
  const double general_size = 2.0;
   GiDML_IO_SetParameter(hdl_input,"GiDML_ADVANCINGFRONT_GENERAL_MESH_SIZE", general_size); 
   //Check the that the Input format is correct.
   int error_returned = GiDML_AdvancingFrontTetrahedraMesher_CheckConsistency(hdl_input); 
   //GiDMLOutput Handle.
  GiDMLOutput_Handle hdl_output = GiDML_IO_NewGiDMLOutputHandle();
  if ( error returned == 0){
     //Call the mesher.
    error_returned = GiDML_AdvancingFrontTetrahedraMesher(hdl_input,hdl_output);
 } 
   if ( error_returned ){
     const char *error_message = GiDML_AdvancingFrontTetrahedraMesher_GetErrorString(error_returned);
     //somehow show this error message...
   } else {
     //Get the tetrahedra mesh
    const int number_of_nodes_in_tetra_mesh = GiDML_IO_GetNumberOfNodes( hdl_output );
     const int num_of_tetras = GiDML_IO_GetNumberOfElements( hdl_output );
     double *coords = NULL;
     GiDML_IO_GetNodesCoords( hdl_output , coords);
     int *tetras_connectivity = NULL;
     int fail=GiDML_IO_GetElements( hdl_output,tetras_connectivity);
 } 
   //Delete data from GiDMLOutput
  GiDML_AdvancingFrontTetrahedraMesher_DeleteGiDMLOutputContent(hdl_output);
   //Delete data structures inside GiDMLInput and GiDMLOutput structures
   GiDML_IO_DeleteGiDMLInputHandle(hdl_input);
   GiDML_IO_DeleteGiDMLOutputHandle(hdl_output);
   return 0;
}
```
## <span id="page-28-0"></span>Mesh of a cube with a forced node

This example is basically the same as [Mesh of a cube](#page-27-0) , but forceing the mesher to include an inner point inside the cube. In this case it is the point with coordinates (0.2, 0.2, 0.2), and it has no mesh size associated.

#### C++ code of the example

```
#include "gidml_io.h"
#include "gidml_advancingfront_tetrahedra_mesher.h" 
#define NAME_OF_MY_PROGRAM "MY_PROGRAM" //identifier of who is creating the input data
int main() { 
   //in this example a cube which contour is defined by 12 faces (3 node-triangles) is used
   const double coordinates[27]=
{0,0,0,10,0,0,10,10,0,0,10,0,0,0,10,10,0,10,10,10,10,0,10,10,0.2,0.2,0.2};
   //note that the last three coordinates are the ones of the forced node.
   const int faces_conectivities[36]=
{0,1,3,1,3,2,1,2,5,2,5,6,0,4,3,3,4,7,4,5,7,5,6,7,0,1,4,1,4,5,3,2,7,7,2,6} //note that the triangle faces defining the contour of the volume are needed to be oriented 
coherently (towards inner or outer part of it).
   //Create GiDMLInput Handle. 
   const int n_dimension = 3; //space dimension of the data 
   const char *module_name = GiDML_AdvancingFrontTetrahedraMesher_GetModuleName();
   const char *module_format_version = GiDML_AdvancingFrontTetrahedraMesher_GetModuleFormatVersion(); 
//module data
   GiDMLInput_Handle hdl_input=GiDML_IO_NewGiDMLInputHandle(module_name, module_format_version, 
NAME_OF_MY_PROGRAM, n_dimension);
   //the module name and format are interesting in case that the input is saved/read to/from a auxiliary 
file, in order to identify its use
   //Fill GiDMLInput Handle with data
   //Nodes
   const int number_of_nodes = 8;
   GiDML_IO_SetNodesCoords(hdl_input, number_of_nodes, n_dimension,number_of_nodes,coordinates); //nodes 
data
   //Faces
   const int number_of_faces = 12;
   const ElemType faces_element_type = GID_TRIANGLE_ELEMENT;
   const int nnode_faces = 3;
   GiDML_IO_SetFaces(hdl_input, number_of_faces, faces_conectivities, faces_element_type, nnode_faces); 
//faces data
   //Parameters
   //add the parameter 'general_mesh_size'
  const double general size = 2.0;
  GiDML_IO_SetParameter(hdl_input,"GiDML_ADVANCINGFRONT_GENERAL_MESH_SIZE", general_size);
   //add the parameter indicating number of forced points
   const int n_forced_points=1;
  GiDML_IO_SetParameter(hdl_input, "GiDML_ADVANCINGFRONT_NUMBER_OF_FORCED_NODES", n_forced_points);
   //Check the that the Input format is correct.
   int error_returned = GiDML_OctreeTetrahedraMesher_CheckConsistency(hdl_input); 
   //GiDMLOutput Handle.
   GiDMLOutput_Handle hdl_output = GiDML_IO_NewGiDMLOutputHandle(); 
  if ( error returned == 0){
     //Call the mesher.
    error returned = GiDML OctreeTetrahedraMesher(hdl_input,hdl_output);
 } 
   if ( error_returned ){
    const char *error message = GiDML_AdvancingFrontTetrahedraMesher_GetErrorString(error_returned);
     //somehow show this error message...
   } else {
     //Get the tetrahedra mesh
    const int number_of_nodes_in_tetra_mesh = GiDML_IO_GetNumberOfNodes( hdl_output );
     const int num_of_tetras = GiDML_IO_GetNumberOfElements( hdl_output );
     double *coords = NULL;
     GiDML_IO_GetNodesCoords( hdl_output , coords);
     int *tetras_connectivity = NULL;
    int fail=GiDML_IO_GetElements( hdl_output,tetras_connectivity);
  \mathfrak{g} //Delete data from GiDOutput
   GiDML_AdvancingFrontTetrahedraMesher_DeleteGiDMLOutputContent(hdl_output); 
   //Delete data structures inside GiDMLInput and GiDMLOutput structures
  GiDML_IO_DeleteGiDMLInputHandle(hdl_input);
   GiDML_IO_DeleteGiDMLOutputHandle(hdl_output);
   return 0;
\lambda
```
## <span id="page-30-0"></span>Terms of use of the module

CIMNE is the propietary of this module. Any use of it involves the signment of an agreement with CIMNE.

Please, contact [gidml@cimne.upc.edu](mailto:gidml@cimne.upc.edu) if you are interested in integrating the GiDML\_AdvancingFrontTetrahedraMesher module inside your software.